# **Средства обнаружения атак**

#### Раздел 2 – Тема 14

## **Средства защиты сетей**

• МЭ • Средства анализа защищённости • Средства обнаружения атак

## **Архитектура систем обнаружения атак**

• Модуль слежения • Модуль управления

• Системы на базе узла • Системы на базе сегмента

# **Архитектура систем обнаружения атак**

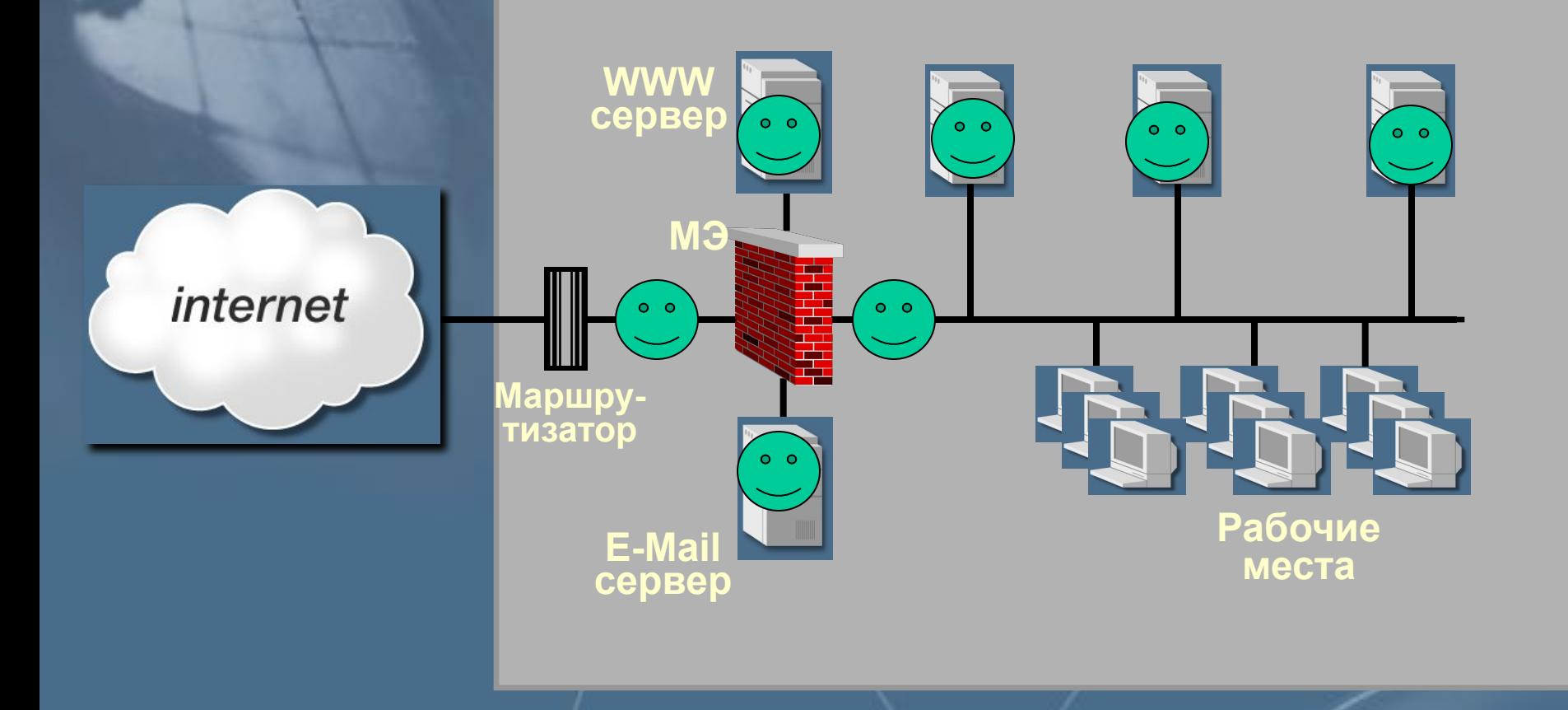

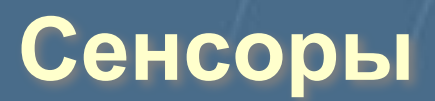

# **Архитектура систем обнаружения атак**

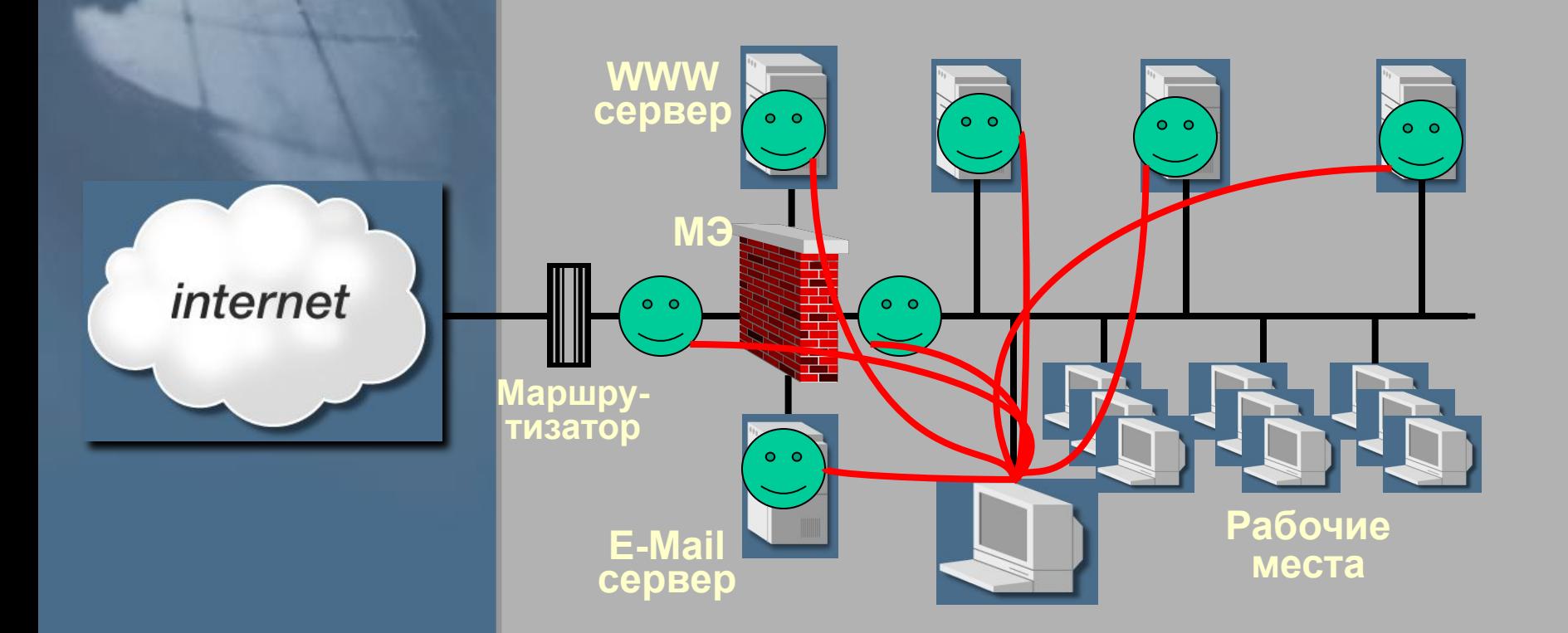

# **Управляющие компоненты**

# **Системы обнаружения атак на базе узла**

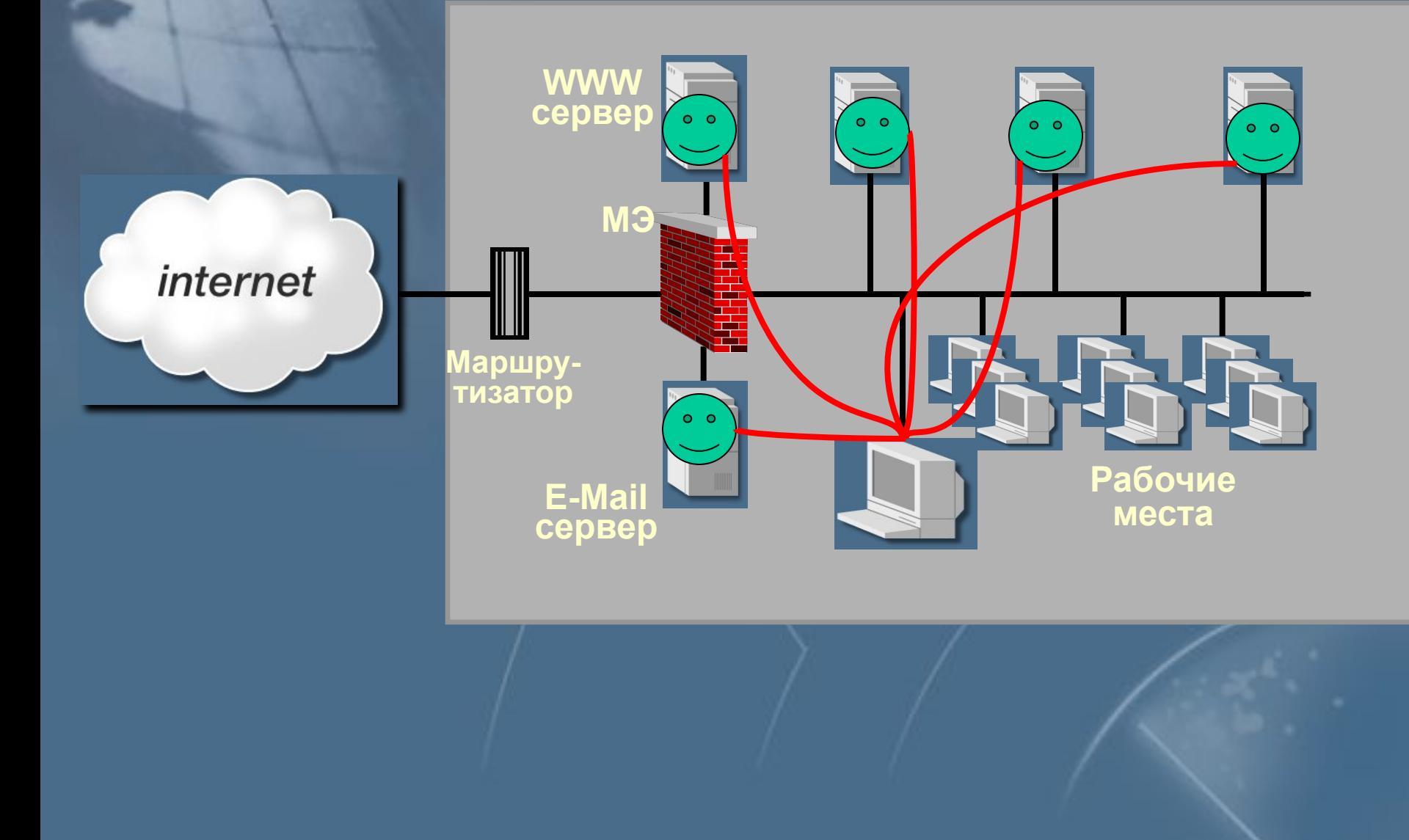

## **Системы обнаружения атак на базе узла**

 $\circ$   $\circ$ 

**Источники данных:**

- **Журналы аудита**
- **Действия пользователей**

#### **Необязательно:**

**Сетевые пакеты (фреймы), направленные к узлу и от узла**

# **Системы обнаружения атак на базе сети**

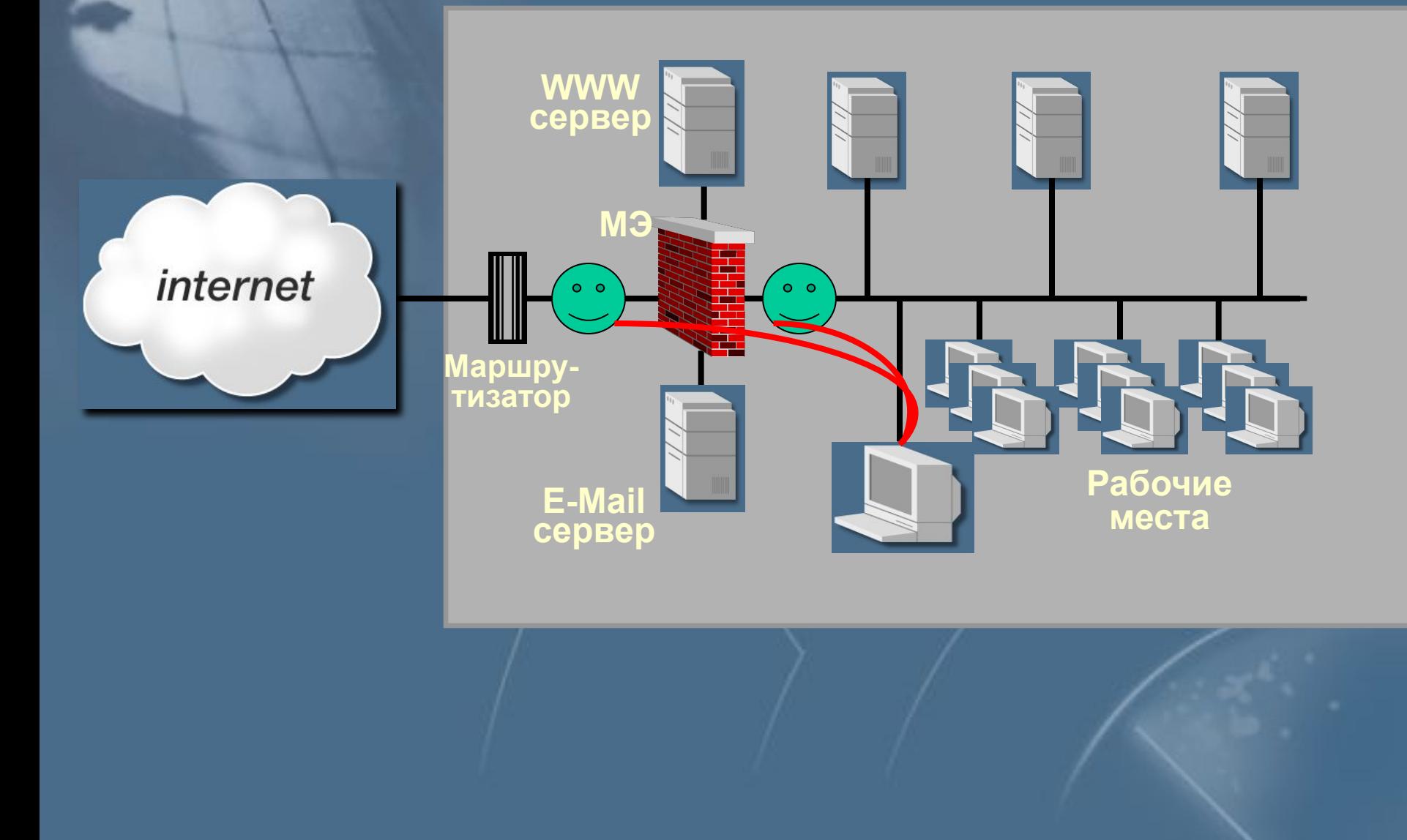

## **Системы обнаружения атак на базе сети**

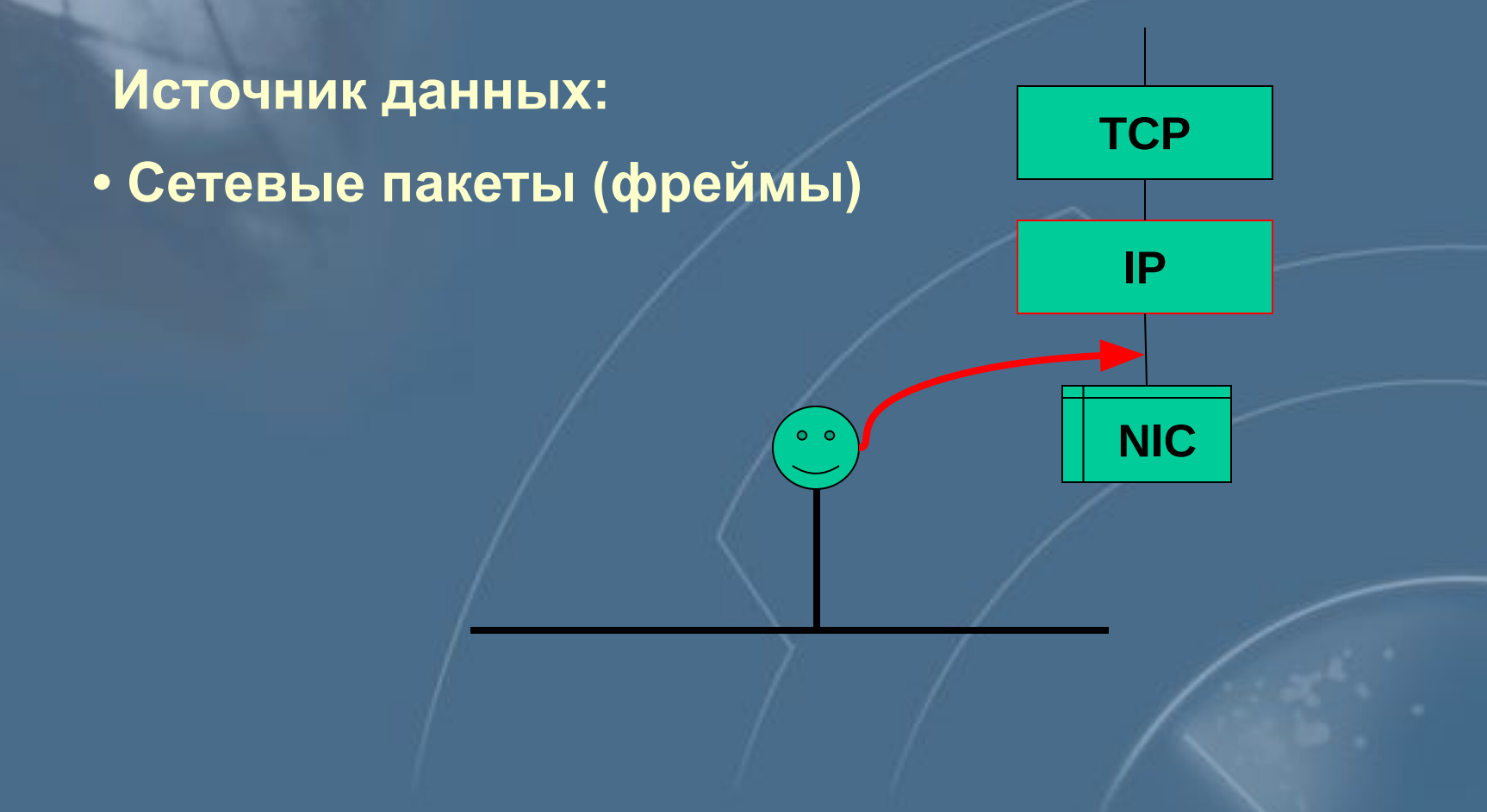

## **Принципы работы систем обнаружения атак**

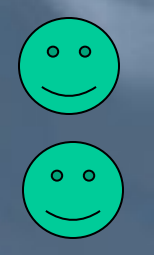

### **Обнаружение аномалий**

**Анализ сигнатур**

# **Анализ сигнатур**

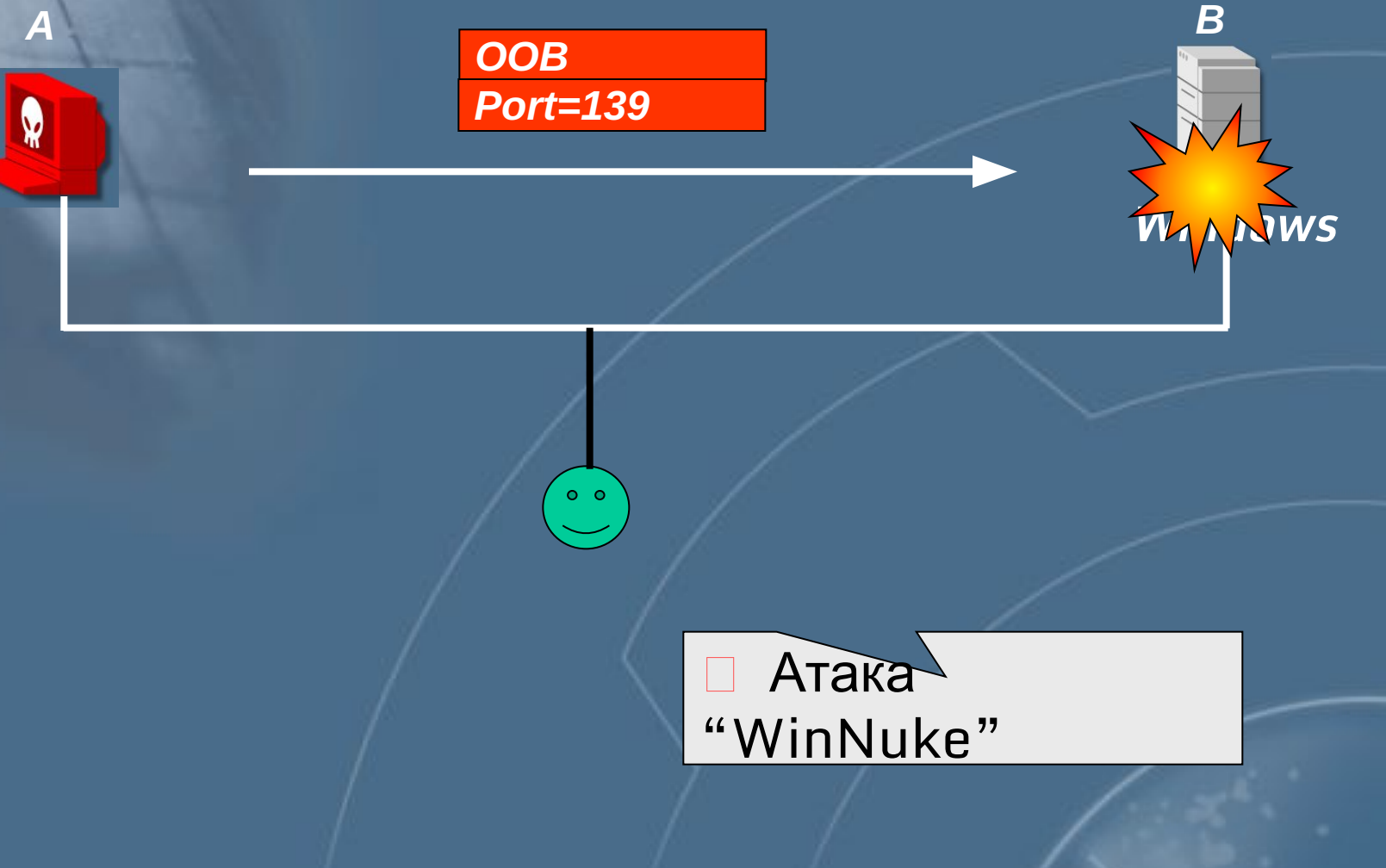

**Сигнатуры «State-less» (однопакетные)**

## **Анализ сигнатур**

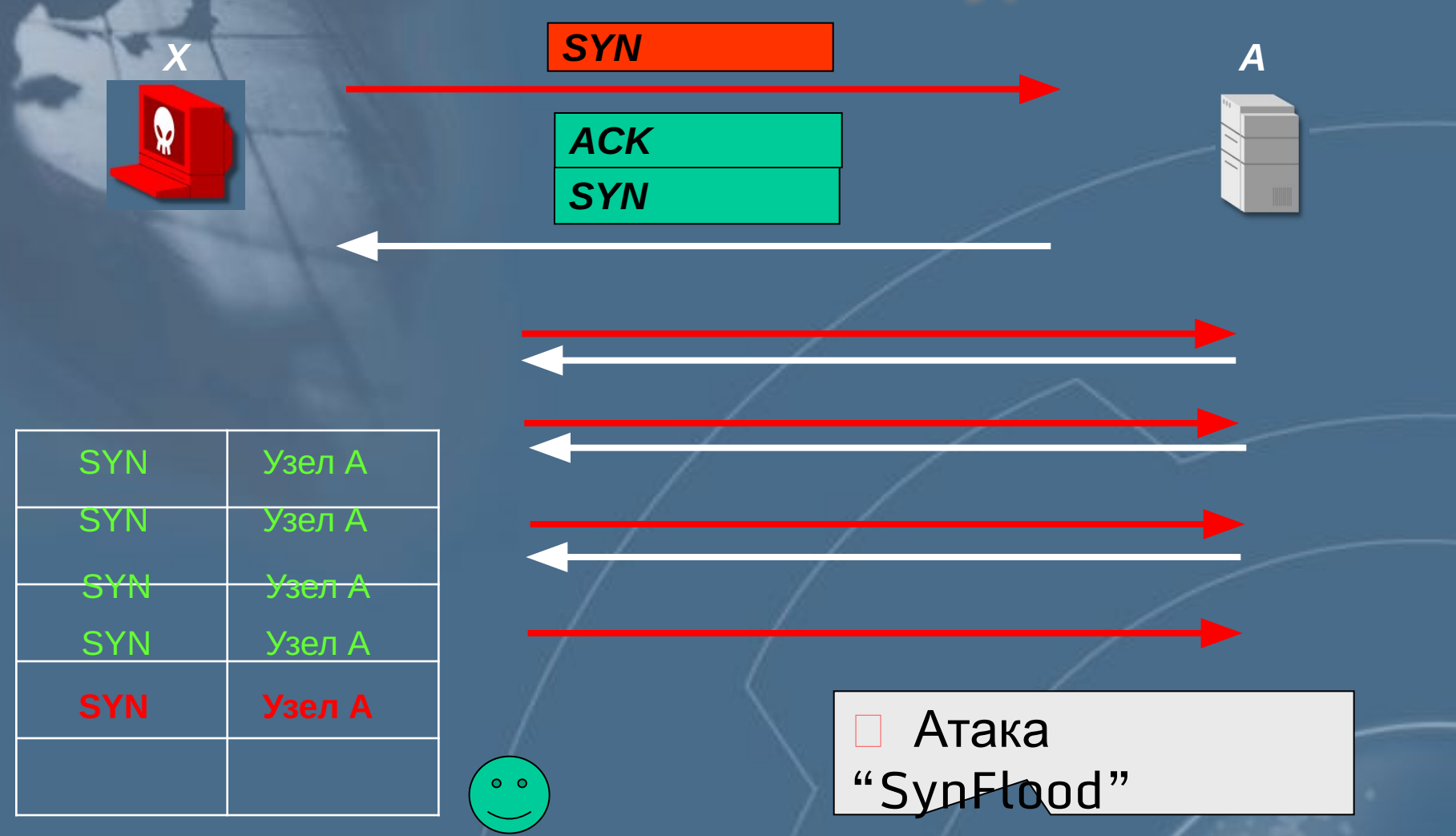

**Сигнатуры «State-based» (анализ таблиц)**

# **Анализ сигнатур**

W

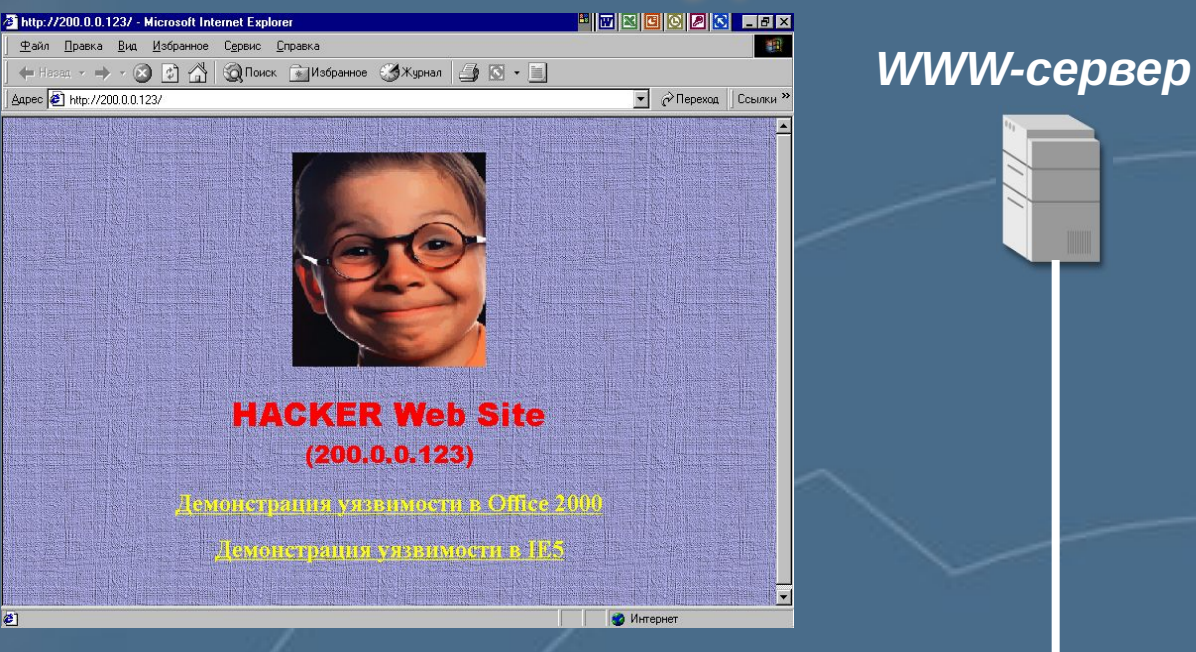

 $\circ$   $\circ$ 

创

Атака "HTTP\_Shell"

#### **Сигнатуры «Stream-oriented» (сборка сегментов)**

# **Системы обнаружения атак**

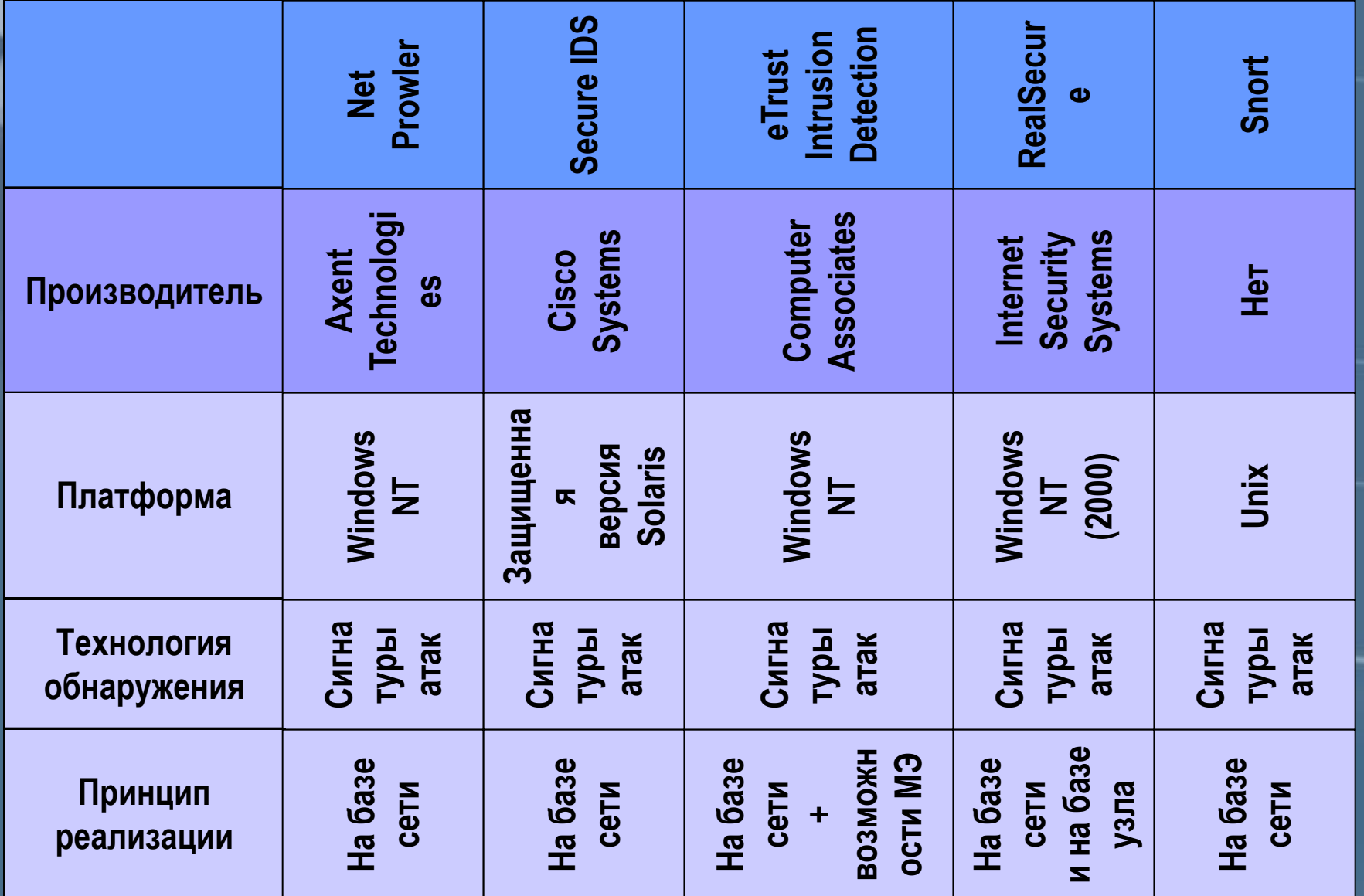

# **Система обнаружения атак RealSecure**

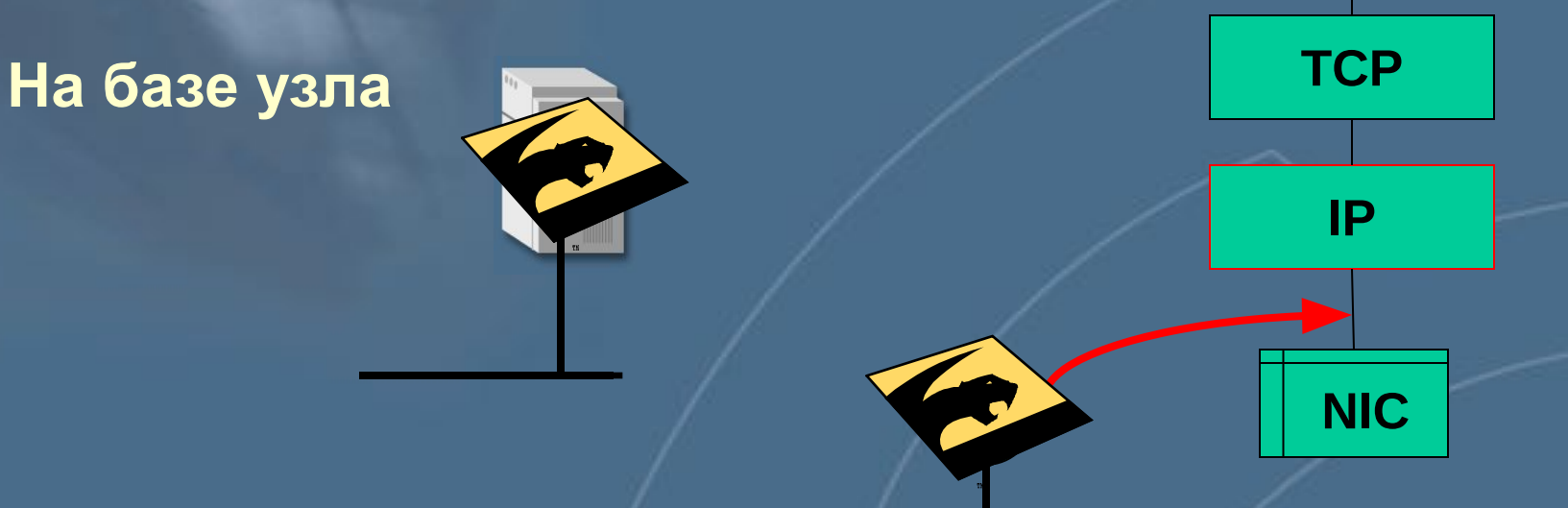

#### **На базе сети**

# **Компоненты RealSecure**

#### *Модули слежения Модули управления*

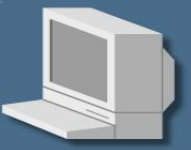

*Сетевой модуль (Network Sensor)*

 $\odot$ 

*Системный агент (OS Sensor)*

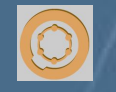

*Server Sensor*

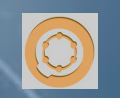

# **Компоненты RealSecure**

## *Модули слежения Модули управления*

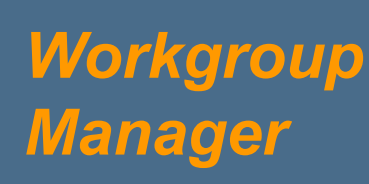

#### *Server Manager*

*Командная строка*

# **Компоненты RealSecure**

#### *Модули управления*

### *Server Manager Командная*

*строка*

**Workgroup Manager** *• Event Collector • Enterprise Database • Asset Database • Console*

**Архитектура**

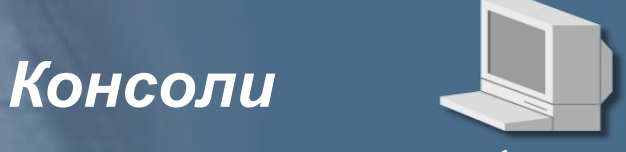

#### *Event Collector (сбор событий с сенсоров)*

*Сетевой модуль (Network Sensor)*

*Системный агент (OS Sensor)*

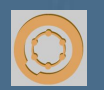

*Server Sensor*

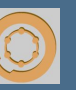

# **Взаимодействие компонентов**

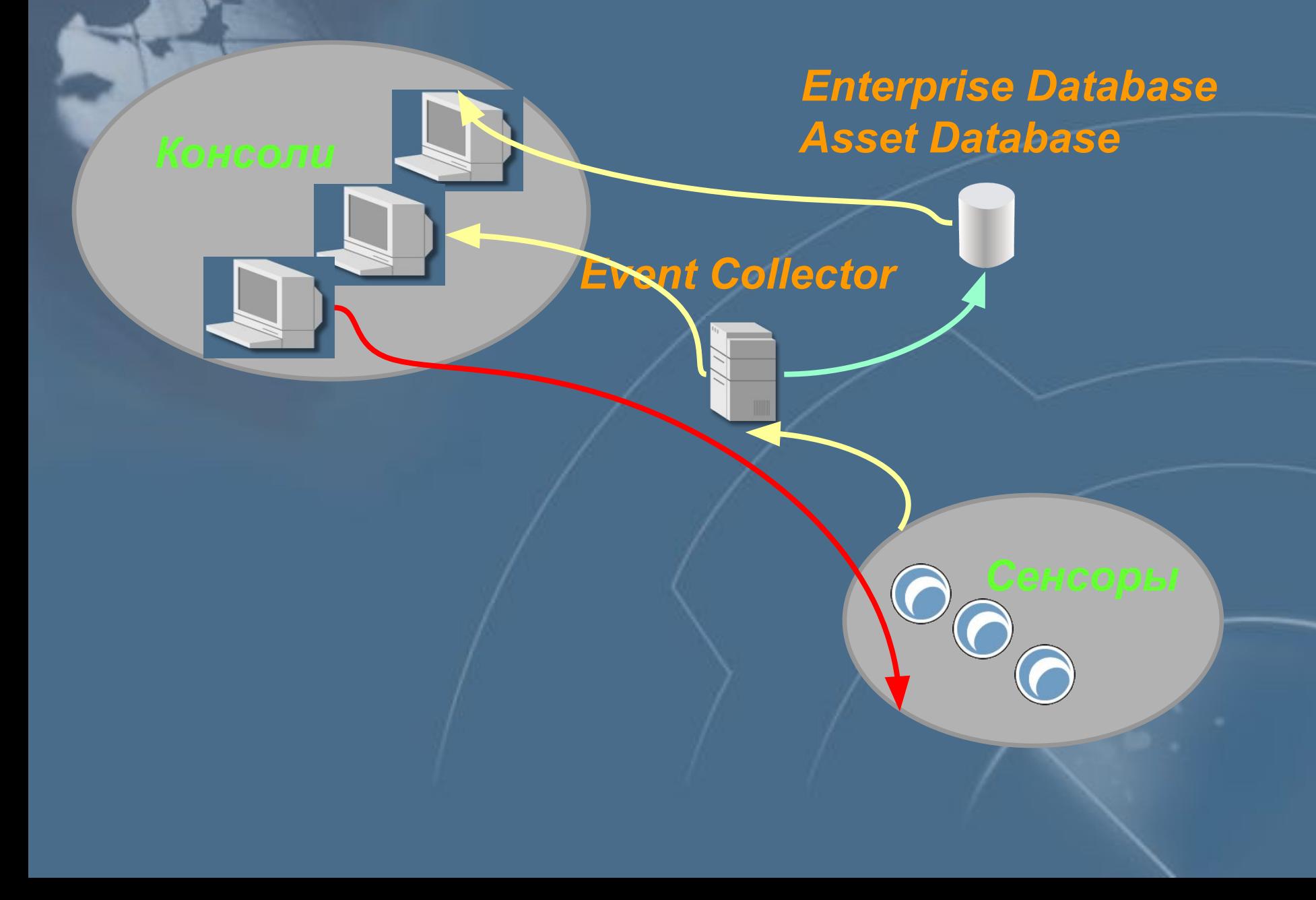

# **Расположение сетевого модуля**

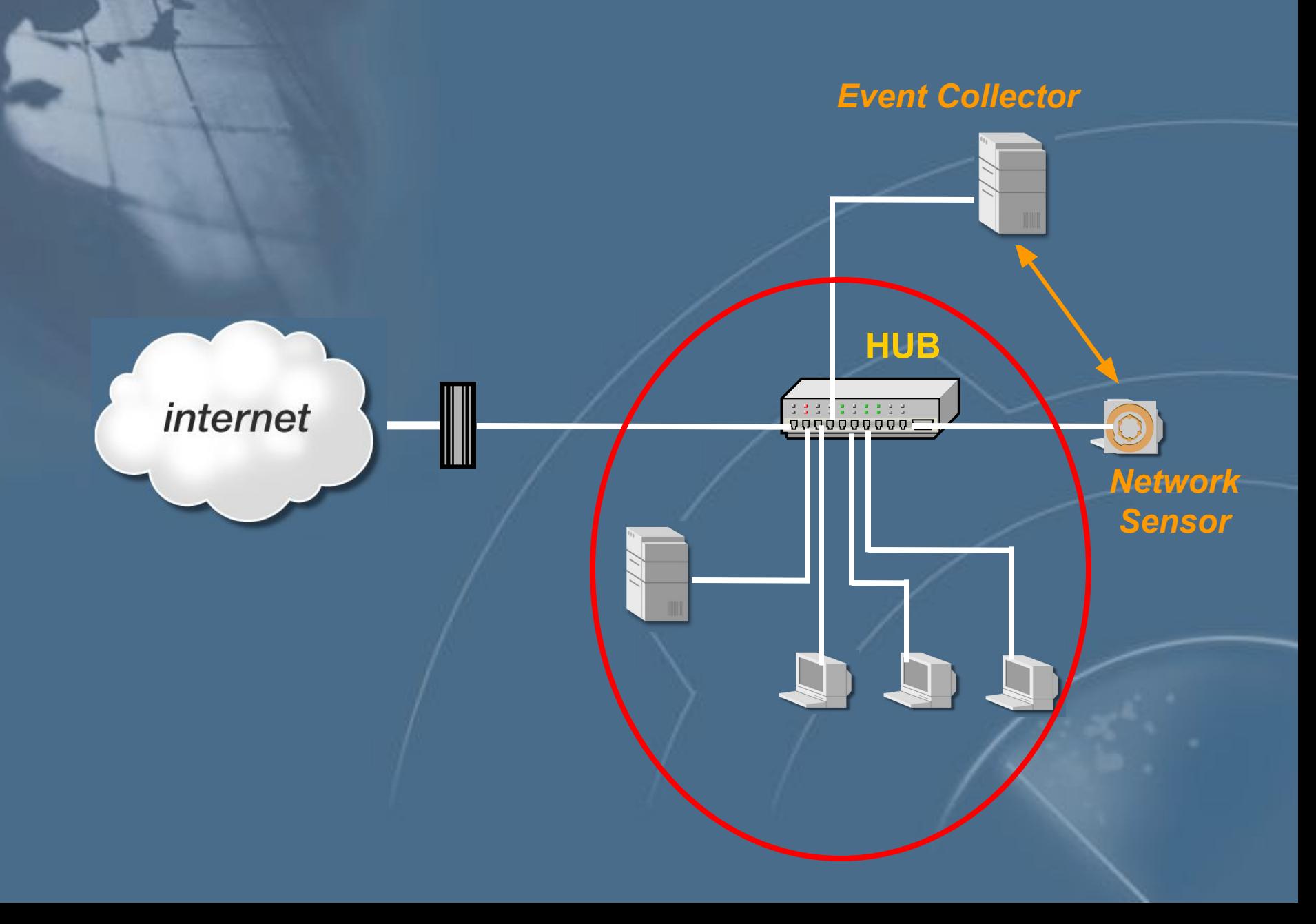

# **Расположение Server Sensor**

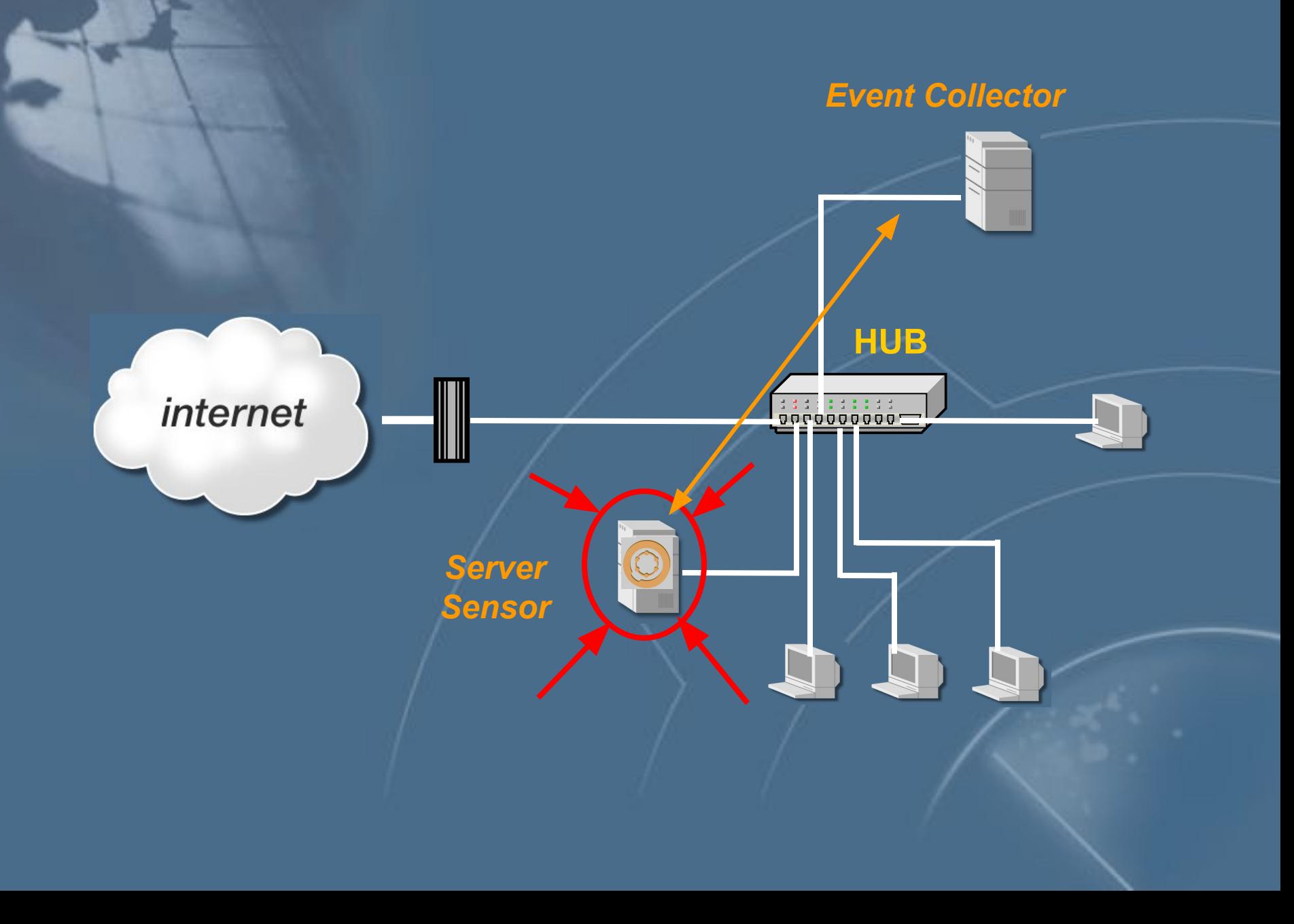

# **Пример атаки**

*N T*

**Crack**

**rlogin**

**за М** 

*UNIX N UNIX*

*Clients &* 

*Workstations*

**Шаг 3. Почтовый сервер используется в качестве платформы для получения доступа к узлу с ОС Unix** 

> **Шаг 4. Получение доступа к файлам, содержащим пароли и попытка их расшифровки. Получение доступа к другим узлам сети**

> > *Networ*

*k*

*T*

**Шаг 5. Установка серверной части троянского коня на одном из узлов**

*Route r* internet **Шаг 1.**

**При сканировании портов через МЭ была обнаружена служба rlogin на нескольких узлах и служба IMAP, содержащая уязвимость, на почтовом сервере**

*E-Mai Serve l*

*Firewall*

*UNIX*

*Web Server*

*imap* 

**Шаг 2. Использование уязвимости в службе IMAP для получения доступа с правами администратора к почтовому серверу в DMZ.**

## **Пример атаки: Сеть + RealSecure**

**Серверный сенсор оповещает о попытках подключения со стороны узла из DMZ или блокирует такие попытки.**

*Firewal*

*UNIX*

*Web Serve*

> *E-Mai Serve l*

*Clients &* 

*Workstations*

*l*

*Route*

*r*

*r*

**Network Sensors Server Sensors**

**Шаг 4. Серверный сенсор обнаруживает попытки доступа к файлам с паролями а также ограничивает использование служб FTP/Telnet.**

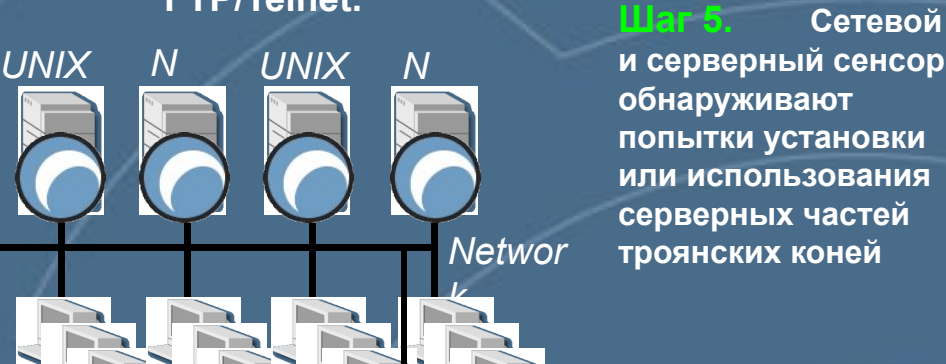

*<u>IIIar 2.</u>* **Шаг 2. Сетевой сенсор обнаруживает атаку на службу IMAP. Серверный сенсор блокирует исходящие соединения, направленные во внутреннюю сеть**

*N T*

**Сетевой сенсор обнаруживает попытки сканирования и реконфигурирует МЭ для их блокировки. Серверный сенсор обнаруживает попытки подключения к портам и блокирует ответы на них.**

internet

**Шаг 3.**

**Шаг 1.**

# Категории контролируемых событий

### *Атаки*

 $\bullet$ 

- – *Уровня сети* (*Сканирование портов*, SYN Flood, Ping of Death)
- –*Уровня СУБД* (MS SQL Server)
- – *Уровня приложений* (*Атаки на* MS IIS, MS Exchange)
- $\bullet$  *Установленные соединения*
	- –TELNET, FTP, SMTP
- $\bullet$  *Пользовательские события*
	- – HTTP – *запросы*, *содержимое почтовых сообщений*

## **Механизмы реагирования RealSecure**

*Разрыв соединения Реконфигурация межсетевого экрана Выполнение программы, определённой пользователем Отправка сообщения На консоль По протоколу SNMP По E-mail Регистрация события в БД*

*Расширенная регистрация с возможностью последующего воспроизведения*

# Обнаружение атак и МЭ

• Использование OPSec SDK, предоставляющих необходимые API • Применение открытых протоколов – CVP(Content Vectoring Protocol) – UFP (URL Filter Protocol) – SAMP (Suspicious Activity Monitoring Protocol) • Использование языка INSPECT

Концепция OPSec

# Реконфигурация МЭ

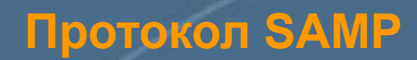

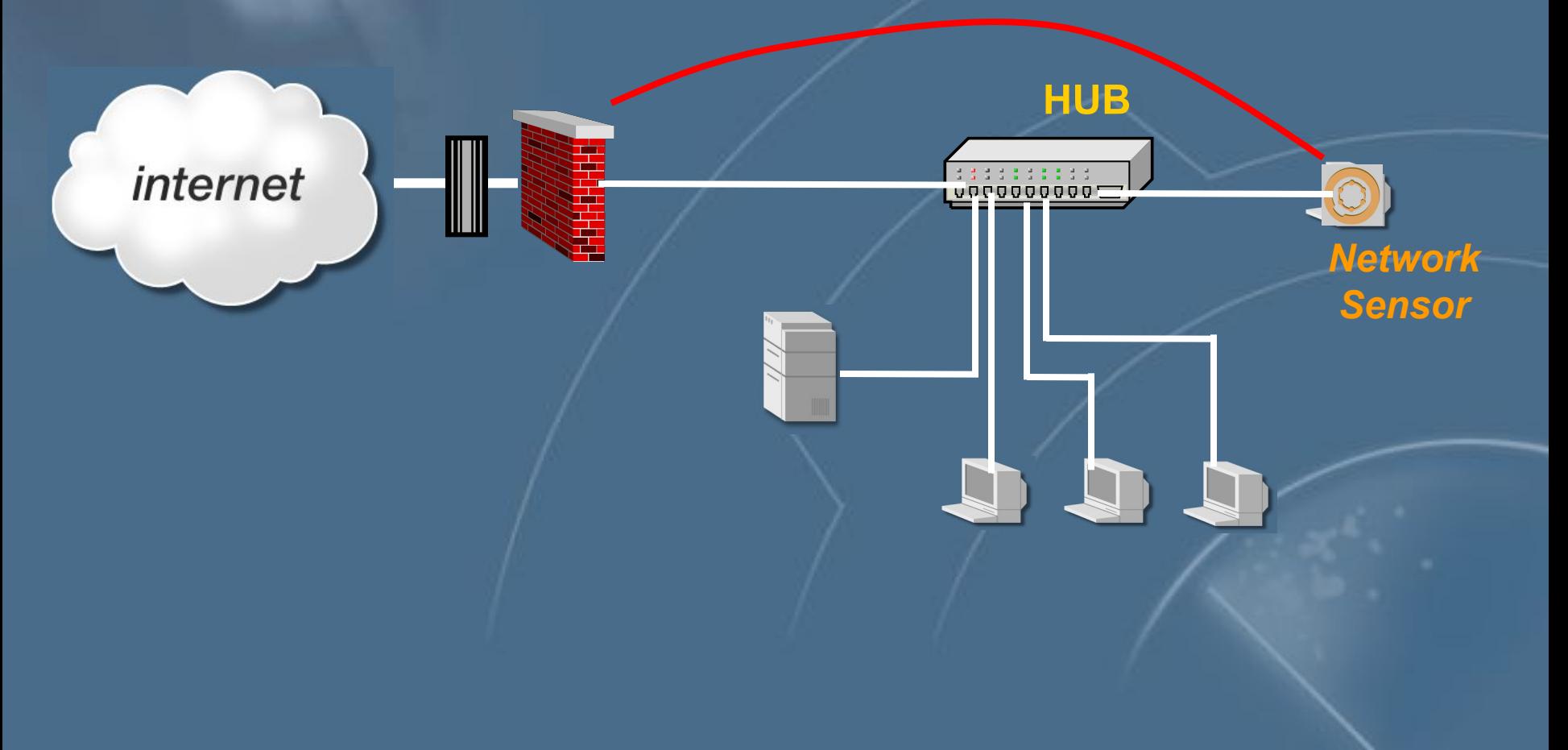

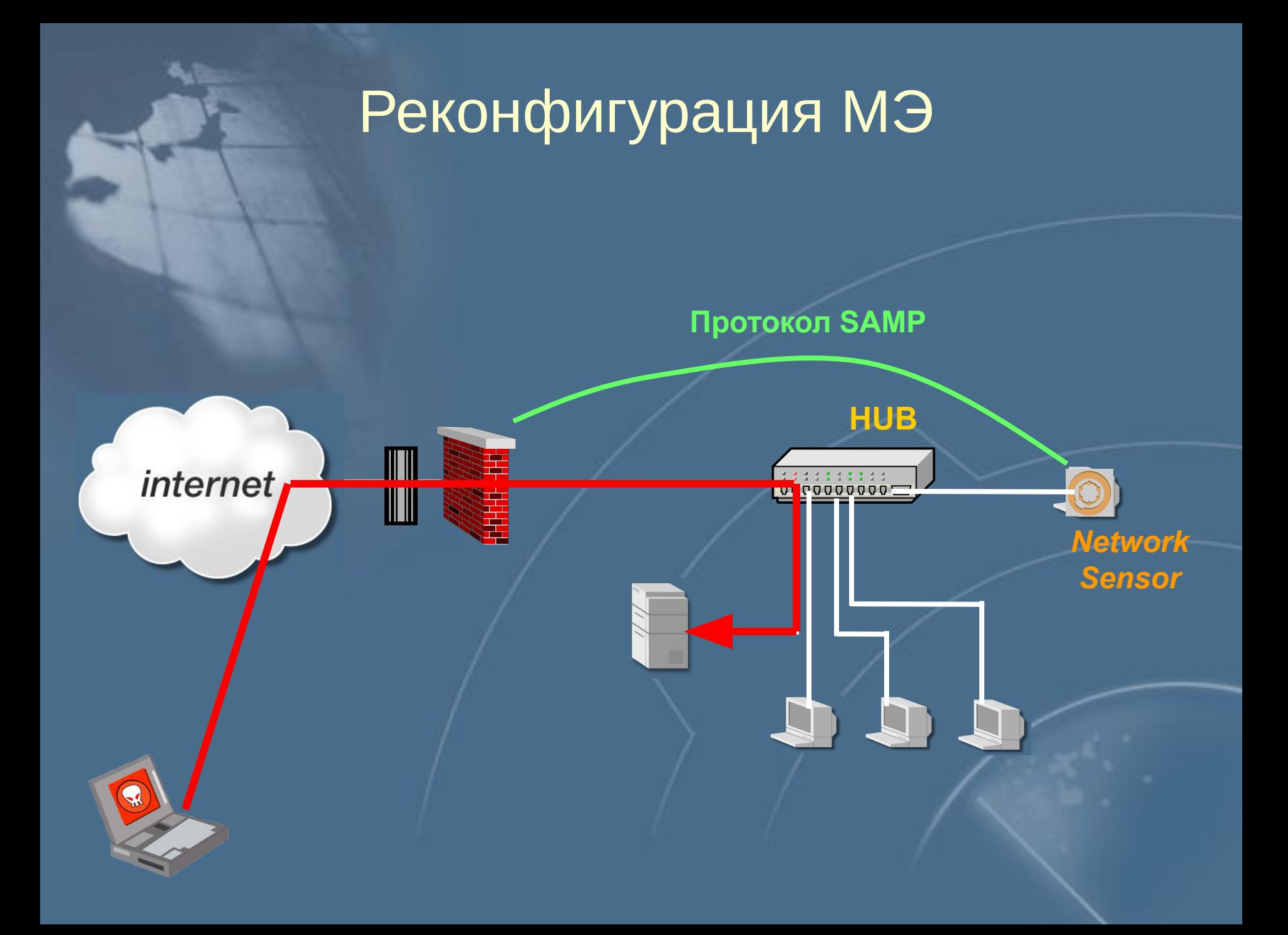

# Реконфигурация МЭ

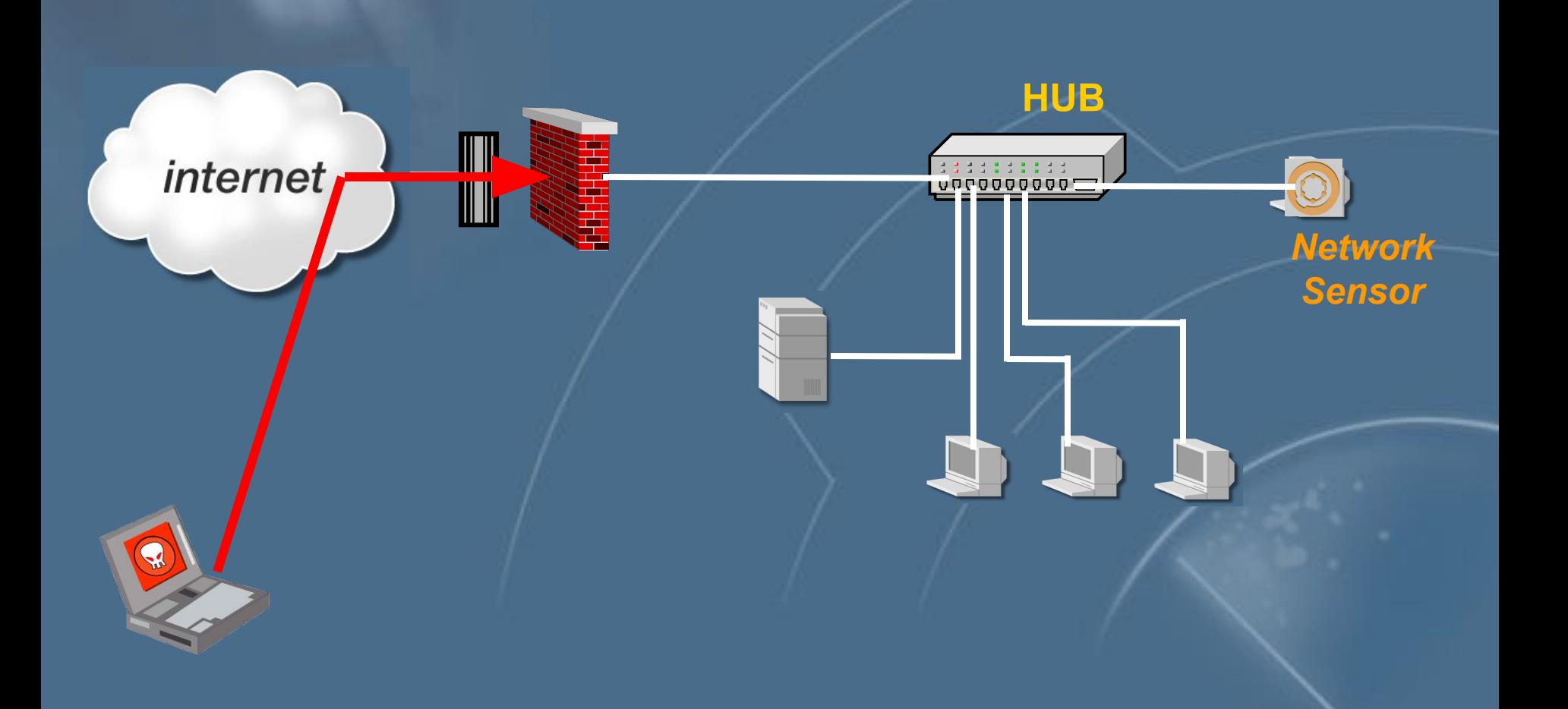

# Практическая работа 12

### **Работа с программой RealSecure**

# **Система обнаружения атак Snort**

# Архитектура

ം

**TCP**

**IP**

**NIC**

**По принципу реализации • Система на базе сети По технологии обнаружения • Анализ сигнатур**

# Режимы работы

- **Sniffer Mode**
- **Packet Logger**
- **Intrusion Detection System**

# Sniffer Mode

**Вывод на экран содержимого пакетов**

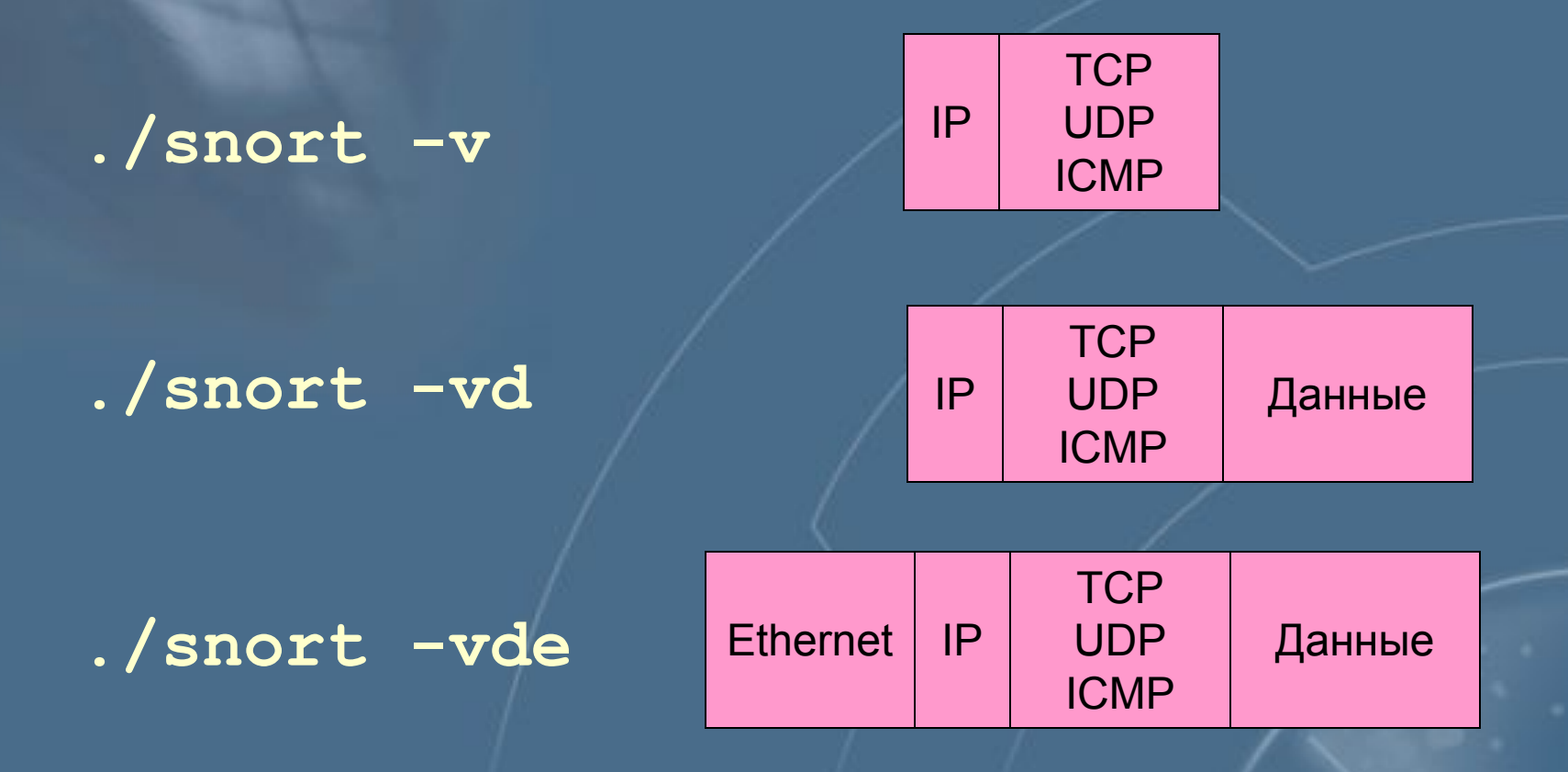

# Packet Logger

**Запись содержимого пакетов в файл**

**./snort –vde –l ./log**

#### **подкаталог log в текущем каталоге**

# Intrusion Detection System

**Обнаружение событий**

## **./snort –vde –l ./log – c snort.conf**

**Правила срабатывания (контролируемые события)**

# Практическая работа 13

#### **Работа с программой Snort**